# **pyswagger Documentation**

*Release 0.8.27*

**Mission Liao**

February 14, 2017

#### Contents

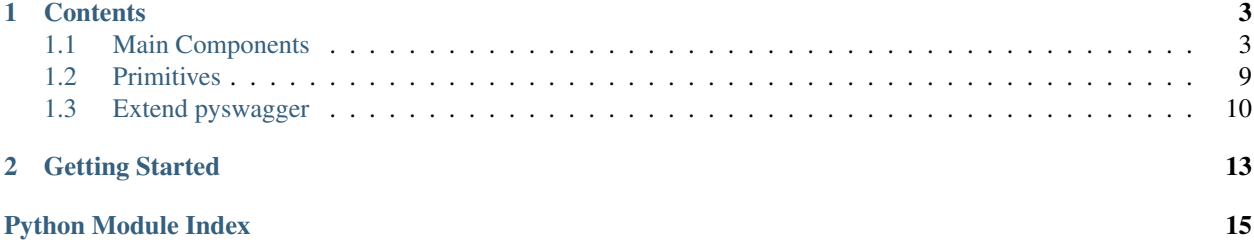

pyswagger is a type-safe, dynamic, spec-complaint Swagger client.

- *type-safe*: Instead of manipulating json files as objects directly, we load them and produce our own object set. Every object in [Swagger spec](https://github.com/wordnik/swagger-spec) has a correspondence in pyswagger. During construction of those objects, rules of Swagger Spec would be checked.
- *dynamic*: Unlike [swagger-codegen,](https://github.com/wordnik/swagger-codegen) pyswagger doesn't need preprocessing.
- *spec-complaint*: pyswagger support Swagger 1.2.

The main idea of pyswagger is to provide something easier to use than raw json, and develop things around that.

### **Contents**

### <span id="page-6-1"></span><span id="page-6-0"></span>**1.1 Main Components**

*App*, *Security*, *Client* are components you would touch first when adapting pyswagger.

### **1.1.1 App**

App carries Swagger API definition, other components would rely on it but not json files. You need to access Operation object via App.op by providing *nickname* or *resource name* plus *nickname*.

```
app = App._create_('http://petstore.swagger.wordnik.com/api/api-docs')
assert app.op['getPetsByStatus'] == app.op['pet', 'getPetsByStatus']
# resource name is required when nicknames collid
app.op['user', 'getById']
app.op['pet', 'getById']
```
The Operation object is callable, and can be provided by a set of *[Primitives](#page-12-0)*, then return a pair of *[Request](#page-10-0)* and *[Response](#page-11-0)*.

### **1.1.2 Security**

Security is a placeholder of authorizations,

```
# must be initialized with App
auth = Security(ap)# insert autorization information
app.update_with('simple_basicAuth', ('user', 'password'))
app.update_with('simple_apiKey', 'token123')
app.update_with('simple_oath2', 'token123456')
# pass into a client
client = TrnadoClient(auth)# authorization would be applied automatically
client.request(...)
```
### <span id="page-7-2"></span>**1.1.3 Client**

Clients are wrapper layer to hide implementation details from different http-request libraries.

To implement a customized client, please refer to *[customized client](#page-13-1)*

Below is a code to demostrate the relation between these components.

```
app = App._create_('http://petstore.swagger.wordnik.com/api/api-docs')
auth = Security(ap)client = Client(auth)# get Request and Response from Swagger.op
req, resp = app.op['getPetById'](Id=1)
# call request
resp = client.request((req, resp))
# get data back
assert resp.data.id == 1
```
### <span id="page-7-1"></span>**1.1.4 Reference**

<span id="page-7-0"></span>class pyswagger.core.**App**(*url=None*, *url\_load\_hook=None*, *sep='!##!'*, *prim=None*, *mime\_codec=None*, *resolver=None*)

Major component of pyswagger

This object is tended to be used in read-only manner. Therefore, all accessible attributes are almost read-only properties.

classmethod **\_create\_**(*kls*, *url*, *strict=True*) factory of App

Parameters

- **url**  $(str)$  $(str)$  $(str)$  url of path of Swagger API definition
- **strict**  $(boo1)$  when in strict mode, exception would be raised if not valid.

Returns the created App object

Return type *[App](#page-7-0)*

Raises

- **ValueError** if url is wrong
- **NotImplementedError** the swagger version is not supported.

#### **\_validate**()

check if this Swagger API valid or not.

**Parameters strict**  $(b \circ \circ l)$  – when in strict mode, exception would be raised if not valid.

Returns validation errors

Return type list of tuple(where, type, msg).

#### classmethod **create**(*kls*, *url*, *strict=True*)

factory of App

#### Parameters

• **url**  $(str)$  $(str)$  $(str)$  – url of path of Swagger API definition

• **strict**  $(b \circ \circ 1)$  – when in strict mode, exception would be raised if not valid.

<span id="page-8-1"></span>Returns the created App object

Return type *[App](#page-7-0)*

Raises

- **ValueError** if url is wrong
- **NotImplementedError** the swagger version is not supported.

#### **dump**()

dump into Swagger Document

Return type [dict](http://docs.python.org/library/stdtypes.html#dict)

Returns dict representation of Swagger

classmethod **load**(*kls*, *url*, *getter=None*, *parser=None*, *url\_load\_hook=None*, *sep='!##!'*, *prim=None*, *mime\_codec=None*, *resolver=None*)

load json as a raw App

#### Parameters

- **url**  $(str)$  $(str)$  $(str)$  url of path of Swagger API definition
- **getter** (sub class/instance of Getter) customized Getter
- **parser** (pyswagger.base.Context) the parser to parse the loaded json.
- **app\_cache** ([dict](http://docs.python.org/library/stdtypes.html#dict)) the cache shared by related App
- **url\_load\_hook** (func) hook to patch the url to load json
- **sep**  $(str)$  $(str)$  $(str)$  scope-separater used in this App
- **pyswager.primitives.Primitive** (prim) factory for primitives in Swagger
- **pyswagger.primitives.MimeCodec** ([mime\\_codec](#page-8-0)) MIME codec
- **resolver** pyswagger.resolve.Resolver: customized resolver used as default when none is provided when resolving

Returns the created App object

Return type *[App](#page-7-0)*

#### Raises

- **ValueError** if url is wrong
- **NotImplementedError** the swagger version is not supported.

#### **load\_obj**(*jref*, *getter=None*, *parser=None*)

load a object(those in spec.\_version\_.objects) from a JSON reference.

#### **m**

backward compatible to access Swagger.definitions in Swagger 2.0, and Resource.Model in Swagger 1.2.

ex. a Model:user in Resource:Users, access it by .m['Users', 'user']. For Schema object in Swagger 2.0, just access it by it key in json.

Type pyswagger.utils.ScopeDict

#### <span id="page-8-0"></span>**mime\_codec**

mime codec used by this app

Type pyswagger.primitives.MimeCodec

#### <span id="page-9-0"></span>**op**

list of Operations, organized by utils.ScopeDict

In Swagger 2.0, Operation(s) can be organized with Tags and Operation.operationId. ex. if there is an operation with tag:['user', 'security'] and operationId:get\_one, here is the combination of keys to access it: - .op['user', 'get\_one'] - .op['security', 'get\_one'] - .op['get\_one']

Type pyswagger.utils.ScopeDict of pyswagger.spec.v2\_0.objects.Operation

#### **prepare**(*strict=True*)

preparation for loaded json

**Parameters strict** ([bool](http://docs.python.org/library/functions.html#bool)) – when in strict mode, exception would be raised if not valid.

#### **prepare\_obj**(*obj*, *jref*)

basic preparation of an object(those in sepc.\_version\_.objects), and cache the 'prepared' object.

#### **prim\_factory**

primitive factory used by this app

Type pyswagger.primitives.Primitive

#### **raw**

raw objects for original version of loaded resources. When loaded json is the latest version we supported, this property is the same as App.root

Type ex. when loading Swagger 1.2, the type is pyswagger.spec.v1\_2.objects.ResourceList

#### **resolve**(*jref*, *parser=None*)

JSON reference resolver

#### Parameters

- **jref** ([str](http://docs.python.org/library/functions.html#str)) a JSON Reference, refer to [http://tools.ietf.org/html/draft-pbryan-zyp-json](http://tools.ietf.org/html/draft-pbryan-zyp-json-ref-03)[ref-03](http://tools.ietf.org/html/draft-pbryan-zyp-json-ref-03) for details.
- **parser** (pyswagger.base.Context) the parser corresponding to target object.

Returns the referenced object, wrapped by weakref.ProxyType

Return type [weakref.ProxyType](http://docs.python.org/library/weakref.html#weakref.ProxyType)

Raises **ValueError** – if path is not valid

#### **root**

schema representation of Swagger API, its structure may be different from different version of Swagger.

There is 'Schema' object in swagger 2.0, that's why I change this property name from 'schema' to 'root'.

Type pyswagger.spec.v2\_0.objects.Swagger

```
s(p, b=('/', '#/paths'))
```
shortcut of App.resolve. We provide a default base for '#/paths'. ex. to access '#/paths/~1user/get', just call App.s('user/get')

#### Parameters

- $\mathbf{p}$  ([str](http://docs.python.org/library/functions.html#str)) path relative to base
- **b**  $(tuple)$  $(tuple)$  $(tuple)$  a tuple (expected prefix, base) to represent a 'base'

#### **schemes**

supported schemes, refer to Swagger.schemes in Swagger 2.0 for details

Type list of str, ex. ['http', 'https']

**url**

#### <span id="page-10-6"></span>**validate**(*strict=True*)

check if this Swagger API valid or not.

**Parameters strict** ([bool](http://docs.python.org/library/functions.html#bool)) – when in strict mode, exception would be raised if not valid.

Returns validation errors

Return type list of tuple(where, type, msg).

#### **version**

original version of loaded json

#### Type str

<span id="page-10-2"></span>class pyswagger.core.**Security**(*app*) security handler

> **\_\_init\_\_**(*app*) constructor

> > Parameters **app** ([App](#page-7-0)) – App

```
__call__(req)
```
apply security info for a request.

Parameters **req** ([Request](#page-10-1)) – the request to be authorized.

Returns the updated request

#### Return type *[Request](#page-10-1)*

**update\_with**(*name*, *security\_info*) insert/clear authorizations

Parameters

- **name**  $(str)$  $(str)$  $(str)$  name of the security info to be updated
- **security\_info** ((username, password) for *basicAuth*, token in str for *oauth2*, *apiKey*.) – the real security data, token, ...etc.

Raises **ValueError** – unsupported types of authorizations

<span id="page-10-3"></span>class pyswagger.contrib.client.requests.**Client**(*auth=None*, *send\_opt=None*) Client implementation based on requests

<span id="page-10-5"></span><span id="page-10-4"></span>class pyswagger.contrib.client.tornado.**TornadoClient**(*auth=None*) Client implementation based on tornado.http.AsyncHTTPClient.

#### <span id="page-10-0"></span>**Request**

<span id="page-10-1"></span>class pyswagger.io.**Request**(*op*, *params*) Request layer

> **base\_path** base path of this request

> > Type str

#### **data**

data carried by this request, only valid after 'prepare'

Type byte

#### <span id="page-11-2"></span>**files**

files of this Request

Type dict of (name, primitives.File)

#### **header**

header of this request, only valid after 'prepare'

#### Type dict

#### **method**

HTTP verb of this request

Type str

#### **path**

path of this request, only valid after 'prepare'

#### Type str

**prepare**(*scheme='http'*, *handle\_files=True*, *encoding='utf-8'*) make this request ready for Clients

#### Parameters

- **scheme**  $(str)$  $(str)$  $(str)$  scheme used in this request
- **handle\_files** ([bool](http://docs.python.org/library/functions.html#bool)) False to skip multipart/form-data encoding
- **encoding**  $(str)$  $(str)$  $(str)$  encoding for body content.

#### Return type *[Request](#page-10-1)*

#### **query**

query part of this request

Type dict

#### **scheme**

preferred scheme used in this request

#### **schemes**

required schemes for current Operation.

Type list of str

#### **url**

url of this request, only valid after 'prepare'

Type str

#### <span id="page-11-0"></span>**Response**

<span id="page-11-1"></span>class pyswagger.io.**Response**(*op*) Response layer

> **apply\_with**(*status=None*, *raw=None*, *header=None*) update header, status code, raw datum, ...etc

#### Parameters

- **status** ([int](http://docs.python.org/library/functions.html#int)) status code
- $\text{raw}(str)$  $\text{raw}(str)$  $\text{raw}(str)$  body content
- **header** ([dict](http://docs.python.org/library/stdtypes.html#dict)) header section

<span id="page-12-2"></span>Returns return self for chaining

Return type *[Response](#page-11-1)*

#### **data**

responsed data

Type primitives.Model

#### **header**

header of Response

Type dict of list, ex. {'Content-Type': [xxx, xxx]}

#### **raw**

raw response

Type str

**status**

status code

Type int

### <span id="page-12-0"></span>**1.2 Primitives**

```
class pyswagger.primitives.Byte
```
for string type, byte format

**\_\_init\_\_**()

x.  $\text{unit}$  ...) initializes x; see help(type(x)) for signature

 $\mathbf{apply\_with}$  ( $\_, v, ctx$ )

constructor

**Parameters**  $\mathbf{v}$  ([str](http://docs.python.org/library/functions.html#str)) – accept six.string\_types, six.binary\_type

#### **to\_json**()

according to [https://github.com/wordnik/swagger-spec/issues/50,](https://github.com/wordnik/swagger-spec/issues/50) we should exchange 'byte' type via base64 encoding.

#### class pyswagger.primitives.**Date**

for string type, date format

```
__init__()
```
x.  $\text{init}$  (...) initializes x; see help(type(x)) for signature

**apply\_with**(*\_*, *v*, *ctx*) constructor

> Parameters **v** (timestamp in float, datetime.date object, or ISO-8601 in  $str$ ) – things used to constrcut date

#### class pyswagger.primitives.**Datetime**

for string type, datetime format

**\_\_init\_\_**()

x. init  $(\ldots)$  initializes x; see help(type(x)) for signature

 $apply\_with (_, v, ctx)$ constructor

Parameters **v** (timestamp in float, datetime.datetime object, or  $ISO-8601$  in  $str$ ) – things used to constrcut date

#### <span id="page-13-2"></span>class pyswagger.primitives.**Array**

for array type, or parameter when allowMultiple=True

```
__init__()
```
v: list or string\_types

**\_\_str\_\_**()

array primitives should be for 'path', 'header', 'query'. Therefore, this kind of convertion is reasonable.

Returns the converted string

Return type [str](http://docs.python.org/library/functions.html#str)

**apply\_with**(*obj*, *val*, *ctx*)

#### **to\_url**()

special function for handling 'multi', refer to Swagger 2.0, Parameter Object, collectionFormat

class pyswagger.primitives.**Model**

for complex type: models

**\_\_init\_\_**() constructor

**\_\_eq\_\_**(*other*)

equality operater, will skip checking when both value are None or no attribute.

Parameters other (primitives. Model or dict) – another model

**\_\_ne\_\_**(*other*)

```
apply_with(obj, val, ctx)
```
recursivly apply Schema object

Parameters

- $\phi$ j (*ob* j. *Model*) model object to instruct how to create this model
- **val**  $(dict)$  $(dict)$  $(dict)$  things used to construct this model

**cleanup**(*val*, *ctx*)

### <span id="page-13-0"></span>**1.3 Extend pyswagger**

This section describes things about extending pyswagger.

#### <span id="page-13-1"></span>**1.3.1 A new client implementation**

To implement a customized client, you need to aware *BaseClient*

```
class pyswagger.core.BaseClient(security=None)
     base implementation of SwaggerClient, below is an minimum example to extend this class
```

```
class MyClient(BaseClient):
    # declare supported schemes here
```

```
\text{Schemes}_{\text{max}} = [\text{http'}, \text{https'}]
```

```
def request(self, req_and_resp, opt):
   # passing to parent for default patching behavior,
    # applying authorizations, ...etc.
   req, resp = super(MyClient, self).request(req_and_resp, opt)
    # perform request by req
   ...
    # apply result to resp
   resp.apply(header=header, raw=data_received, status=code)
   return resp
```
**\_\_init\_\_**(*security=None*)

constructor

Parameters security ([Security](#page-10-2)) – the security holder

#### **\_\_weakref\_\_**

list of weak references to the object (if defined)

**prepare\_schemes**(*req*)

make sure this client support schemes required by current request

Parameters req ([pyswagger.io.Request](#page-10-1)) – current request object

#### **request**(*req\_and\_resp*, *opt*)

preprocess before performing a request, usually some patching. authorization also applied here.

Parameters **req\_and\_resp** ((Request, Response)) – tuple of Request and Response

Returns patched request and response

Return type Request, Response

### **Getting Started**

```
from pyswagger import App, Security
from pyswagger.contrib.client.requests import Client
# load Swagger resource file into App object
app = App._create_('http://petstore.swagger.wordnik.com/api/api-docs')
# init Security for authorization
auth = Security(ap)auth.update_with('simple_basic_auth', ('user', 'password')) # basic auth
auth.update_with('simple_api_key', '12312312312312312313q') # api key
auth.update_with('simple_oauth2', '12334546556521123fsfss') # oauth2
# init swagger client
client = Client(auth)# a request to create a new pet
pet_Tom=dict(id=1, name='Tom') # a dict is enough
client.request(app.op['addPet'](body=pet_Tom))
# a request to get the pet back
pet = client.request(app.op['getPetById'])(petId=1).data
assert pet.id == 1
assert pet.name == 'Tom'
# redirect all requests targeting 'petstore.swagger.wordnik.com'
# to 'localhost:9001' for testing locally
client.request(
   app.op['addPet'](body=pet_Tom),
   opt={'url_netloc': 'localhost:9001'}
   )
# allowMultiple parameter
client.request(app.op['getPetsByStatus'](status='sold')) # one value
client.request(app.op['getPetsByStatus'](status=['available', 'sold'])) # multiple value, wrappe
```
[Source code](https://github.com/mission-liao/pyswagger) [Report issues](https://github.com/mission-liao/pyswagger/issues)

Python Module Index

# <span id="page-18-0"></span>p

pyswagger.contrib.client.requests, [7](#page-10-3) pyswagger.contrib.client.tornado, [7](#page-10-4) pyswagger.core, [4](#page-7-1) pyswagger.io, [7](#page-10-5) pyswagger.primitives, [9](#page-12-1)

### Symbols

\_\_call\_\_() (pyswagger.core.Security method), [7](#page-10-6) \_\_eq\_\_() (pyswagger.primitives.Model method), [10](#page-13-2) \_\_init\_\_() (pyswagger.core.BaseClient method), [11](#page-14-0) \_\_init\_\_() (pyswagger.core.Security method), [7](#page-10-6) \_\_init\_\_() (pyswagger.primitives.Array method), [10](#page-13-2) \_\_init\_\_() (pyswagger.primitives.Byte method), [9](#page-12-2) \_\_init\_\_() (pyswagger.primitives.Date method), [9](#page-12-2) init () (pyswagger.primitives.Datetime method), [9](#page-12-2) init  $\left($ ) (pyswagger.primitives.Model method), [10](#page-13-2) \_\_ne\_\_() (pyswagger.primitives.Model method), [10](#page-13-2) \_\_str\_\_() (pyswagger.primitives.Array method), [10](#page-13-2) \_\_weakref\_\_ (pyswagger.core.BaseClient attribute), [11](#page-14-0) \_create\_() (pyswagger.core.App class method), [4](#page-7-2) \_validate() (pyswagger.core.App method), [4](#page-7-2)

# A

App (class in pyswagger.core), [4](#page-7-2) apply\_with() (pyswagger.io.Response method), [8](#page-11-2) apply\_with() (pyswagger.primitives.Array method), [10](#page-13-2) apply\_with() (pyswagger.primitives.Byte method), [9](#page-12-2) apply\_with() (pyswagger.primitives.Date method), [9](#page-12-2) apply\_with() (pyswagger.primitives.Datetime method), [9](#page-12-2) apply\_with() (pyswagger.primitives.Model method), [10](#page-13-2) Array (class in pyswagger.primitives), [10](#page-13-2)

# B

base\_path (pyswagger.io.Request attribute), [7](#page-10-6) BaseClient (class in pyswagger.core), [10](#page-13-2) Byte (class in pyswagger.primitives), [9](#page-12-2)

# C

cleanup() (pyswagger.primitives.Model method), [10](#page-13-2) Client (class in pyswagger.contrib.client.requests), [7](#page-10-6) create() (pyswagger.core.App class method), [4](#page-7-2)

# D

data (pyswagger.io.Request attribute), [7](#page-10-6) data (pyswagger.io.Response attribute), [9](#page-12-2) Date (class in pyswagger.primitives), [9](#page-12-2)

Datetime (class in pyswagger.primitives), [9](#page-12-2) dump() (pyswagger.core.App method), [5](#page-8-1)

# F

files (pyswagger.io.Request attribute), [7](#page-10-6)

# H

header (pyswagger.io.Request attribute), [8](#page-11-2) header (pyswagger.io.Response attribute), [9](#page-12-2)

L

load() (pyswagger.core.App class method), [5](#page-8-1) load obj() (pyswagger.core.App method), [5](#page-8-1)

### M

m (pyswagger.core.App attribute), [5](#page-8-1) method (pyswagger.io.Request attribute), [8](#page-11-2) mime\_codec (pyswagger.core.App attribute), [5](#page-8-1) Model (class in pyswagger.primitives), [10](#page-13-2)

# O

op (pyswagger.core.App attribute), [5](#page-8-1)

### P

path (pyswagger.io.Request attribute), [8](#page-11-2) prepare() (pyswagger.core.App method), [6](#page-9-0) prepare() (pyswagger.io.Request method), [8](#page-11-2) prepare\_obj() (pyswagger.core.App method), [6](#page-9-0) prepare\_schemes() (pyswagger.core.BaseClient method), [11](#page-14-0) prim\_factory (pyswagger.core.App attribute), [6](#page-9-0) pyswagger.contrib.client.requests (module), [7](#page-10-6) pyswagger.contrib.client.tornado (module), [7](#page-10-6) pyswagger.core (module), [4,](#page-7-2) [10](#page-13-2) pyswagger.io (module), [7](#page-10-6) pyswagger.primitives (module), [9](#page-12-2)

### Q

query (pyswagger.io.Request attribute), [8](#page-11-2)

# R

raw (pyswagger.core.App attribute), [6](#page-9-0) raw (pyswagger.io.Response attribute), [9](#page-12-2) Request (class in pyswagger.io), [7](#page-10-6) request() (pyswagger.core.BaseClient method), [11](#page-14-0) resolve() (pyswagger.core.App method), [6](#page-9-0) Response (class in pyswagger.io), [8](#page-11-2) root (pyswagger.core.App attribute), [6](#page-9-0)

# S

s() (pyswagger.core.App method), [6](#page-9-0) scheme (pyswagger.io.Request attribute), [8](#page-11-2) schemes (pyswagger.core.App attribute), [6](#page-9-0) schemes (pyswagger.io.Request attribute), [8](#page-11-2) Security (class in pyswagger.core), [7](#page-10-6) status (pyswagger.io.Response attribute), [9](#page-12-2)

# T

to\_json() (pyswagger.primitives.Byte method), [9](#page-12-2) to\_url() (pyswagger.primitives.Array method), [10](#page-13-2) TornadoClient (class in pyswagger.contrib.client.tornado), [7](#page-10-6)

# $\cup$

update\_with() (pyswagger.core.Security method), [7](#page-10-6) url (pyswagger.core.App attribute), [6](#page-9-0) url (pyswagger.io.Request attribute), [8](#page-11-2)

# $\overline{V}$

validate() (pyswagger.core.App method), [6](#page-9-0) version (pyswagger.core.App attribute), [7](#page-10-6)